$|q|$ 

# CSE 331

## Reasoning About Straight-Line Code

Katherine Murphy

Credits: Profs. Kevin Zatloukal and James Wilcox

- Previous saw records, tuples, and unions
	- very useful but limited

can only create types that are "small" in some sense

– missing one more way of defining types

arguably the most important

• One critical element is missing: recursion

Java classes can have fields of same type, but records cannot

- Inductive data types are defined recursively
	- combine union with recursion
- Describe a set by ways of creating its elements
	- each is a "constructor"

type  $T := C(x : \mathbb{Z}) \mid D(x : \mathbb{Z}, y : T)$ 

- second constructor is recursive
- can have any number of arguments (even none) will leave off the parentheses when there are none
- Examples of elements

 $C(1)$  $D(2, C(1))$  $D(3, D(2, C(1)))$ 

in math, these are not function calls

• Each element is a description of how it was made

 $C(1)$  $D(2, C(1))$  $D(3, D(2, C(1)))$ 

- Equal when they were made *exactly* the same way
	- $C(1) ≠ C(2)$
	- $D(2, C(1)) \neq D(3, C(1))$
	- $D(2, C(1)) \neq D(2, C(2))$
	- $D(1, D(2, C(3))) = D(1, D(2, C(3)))$

type  $\mathbb{N} := \text{zero} \mid \text{succ}(n : \mathbb{N})$ 

• Inductive definition of the natural numbers

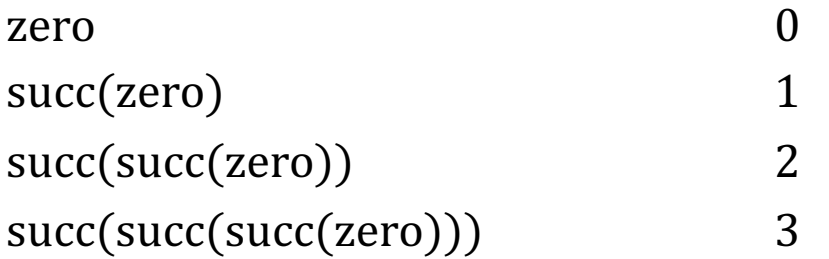

The most basic set we have is defined inductively!

type  $\mathbb{E} :=$  zero | two-more(n:  $\mathbb{E}$ )

### • Inductive definition of the even natural numbers

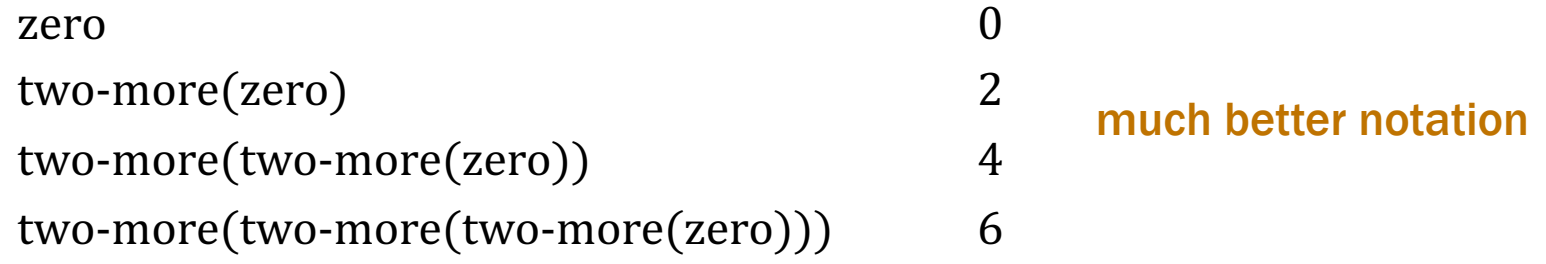

type List :=  $nil \mid cons(x : \mathbb{Z}, L : List)$ 

• Inductive definition of lists of integers

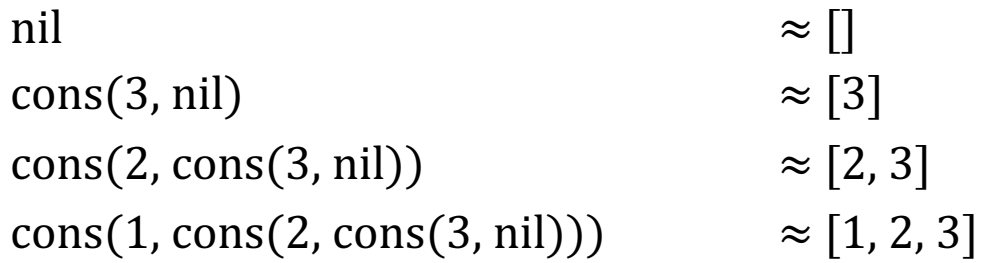

array notation

$$
\boxed{1} \longrightarrow \boxed{2} \longrightarrow \boxed{3}
$$

"Lists are the original data structure for functional programming, just as arrays are the original data structure of imperative programming"

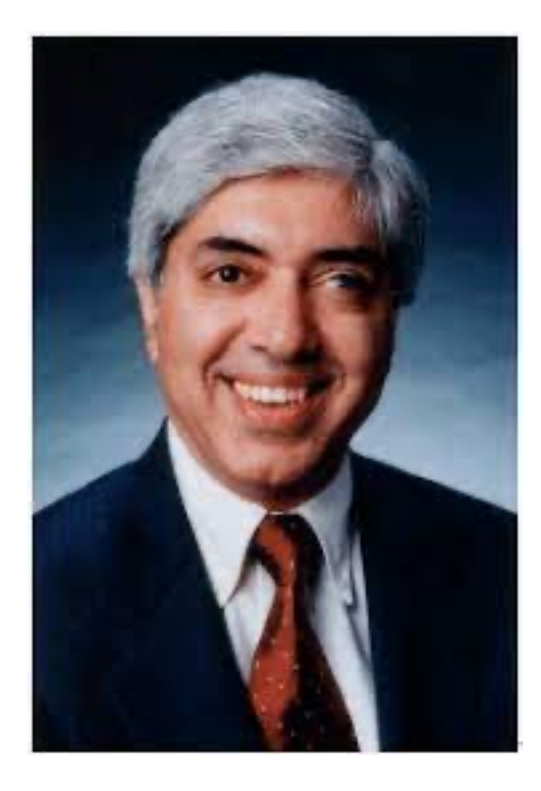

*Ravi Sethi*

we will work with lists in HW Cipher+ and arrays HW Chatbot+

- TypeScript does not natively support inductive types
	- some "functional" languages do (e.g., OCaml and ML)
- We must think of a way to cobble them together...
	- our answer is a design pattern

## Design Patterns

- Introduced in the book of that name
	- written by the "Gang of Four"
		- Gamma, Helm, Johnson, Vlissides
	- worked in C++ and SmallTalk

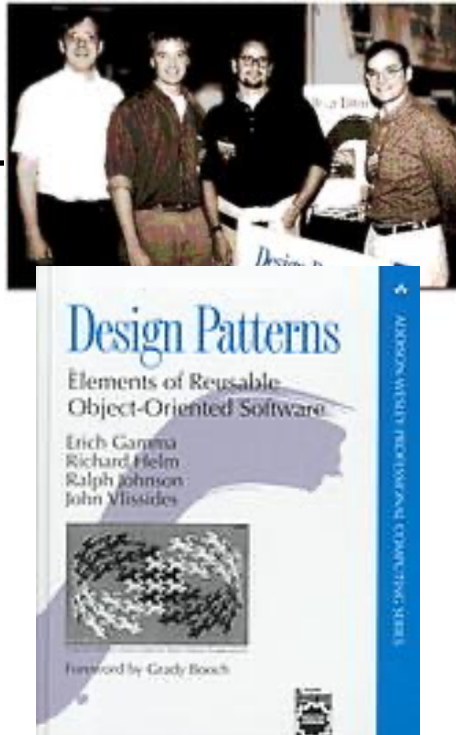

- Found that they independently developed many of the same solutions to recurring problems
	- wrote a book about them
- Many are problems with OO languages
	- authors worked in C++ and SmallTalk
	- some things are not easy to do in those languages

## Type Narrowing with Records

- Use a literal field to distinguish records types
	- require the field to have one specific value
	- called a "tag" field

cleanest way to make unions of records

**type** T1 = {kind: "T1", a: **bigint**, b: **number**}; **type** T2 = {kind: "T2" a: **bigint**, b: **string**}; **const** x: T1 | T2 = …; **if** (x.kind === "T1") { **// legal for either type** console.log(x.b); **// must be T1… x.b is a number** } **else** { console.log(x.b); **// must be T2… x.b is a string** }

type  $T := C(x : \mathbb{Z}) \mid D(x : \mathbb{S}^*, t : T)$ 

• Implement in TypeScript as

**type** T = {kind: "C", x: **number**} | {kind: "D", x: **string**, t: T}; type  $T := A \mid B \mid C(x : \mathbb{Z}) \mid D(x : \mathbb{S}^*, t : T)$ 

• Implement in TypeScript as

```
type T = \{ kind: "A" \} | {kind: "B"}
         | {kind: "C", x: bigint}
         | {kind: "D", x: string, t: T};
```
type List  $:= \text{nil} \mid \text{cons}(x : \mathbb{Z}, L : \text{List})$ 

• Implemented in TypeScript as

```
type List = {kind: "nil"}
           | {kind: "cons", hd: bigint, tl: List};
```
– fields should also be "readonly"

How to check if a value  $mylist$  is nil? if (mylist.kind === "nil") { … }

• Make this look more like math notation…

```
type List = {kind: "nil"}
           | {kind: "cons", hd: bigint, tl: List};
const nil: List = {kind: "nil"};
const cons = (hd: bigint, tl: List): List => {
   return {kind: "cons", hd: hd, tl: tl};
}
```
 $-$  use only these two functions to create Lists

do not create the records directly

 $-$  note that we only have one instance of  $n\text{ini}$ this is called a "singleton" (a **design pattern**)

• Make this look more like math notation…

**const** nil: List = {kind: "nil"};

**const** cons = (hd: **bigint**, tl: List): List => { .. };

• Can now write code like this:

```
const L: List = cons(1, cons(2, nil));
if (L == nil) {
   return L;
} else {
   return cons(L.hd, R); // head of L followed by R
}
                                  if someone made their own nil,
                                  then this would fail \otimesand it doesn't typecheck
```
• Make this look more like math notation…

**const** nil: List = {kind: "nil"};

**const** cons = (hd: **bigint**, tl: List): List => { .. };

• Still not perfect:

 $-$  JS "===" (references to same object) does not match "="

cons(1, cons(2, nil)) === cons(1, cons(2, nil)) **// false!**

 $-$  need to define an equal function for this

• Objects are equal if they were built the same way

```
type List = {kind: "nil"}
           | {kind: "cons", hd: bigint, tl: List};
const equal = (L: List, R: List): boolean => {
  if (L.kind ===" "nil") {
     return R === nil;
   } else {
     if (R.kind === "nil") {
       return false;
     } else {
       return L.hd === R.hd && equal(L.tl, R.tl);
     }
 }
};
```
# Functions

### Code Without Mutation

- Saw all types of code without mutation:
	- straight-line code
	- conditionals
	- recursion
- This is all that there is
- Saw TypeScript syntax for these already…

Example function with all three types

```
 // n must be a non-negative integer
     const f = (n: bigint): bigint => {
      if (n == 0n) {
         return 1n;
       } else {
         return 2n * f(n – 1n);
 }
     };
```
#### What does this compute? 2<sup>n</sup>

type  $N :=$  zero  $|$  succ(prev:  $N$ )

### • Inductive definition of the natural numbers

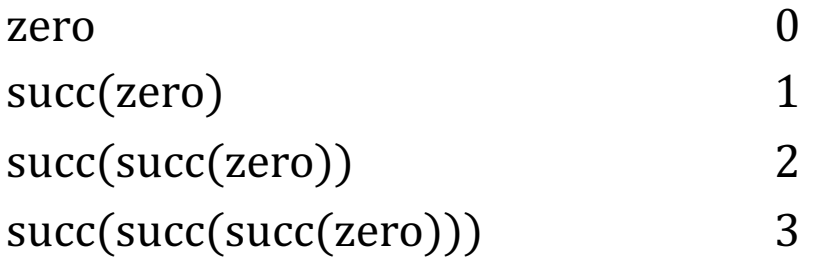

type  $N :=$  zero  $|$  succ(prev: N)

### • Potential definition in TypeScript

```
type Nat = {kind: "zero"} 
           | {kind: "succ", prev: Nat};
const zero: Nat = { kind: "zero" };
const succ = (prev: Nat): Nat \Rightarrow {
   return {kind: "succ", prev: prev};
};
```
Could use a type that only allows natural numbers:

```
 const f = (n: Nat): bigint => {
   if (n.kind === "zero") {
    return 1n;
  } else {
     return 2n * f(n.prev);
  }
 };
                                    n.prev represents "n -1"
```
Cleaner definition of the function (though inefficient)

- Inductive types: build new values from existing ones
	- only zero exists initially
	- build up 5 from 4 (which is built from 3 etc.)

4 is the argument to the constructor of  $5 = succ(4)$ 

• Structural recursion: recurse on smaller parts

#### – call on n recurses on n.prev

n.prev is the argument to the constructor (succ) used to create n

#### – guarantees no infinite loops!

limit to structural recursion whenever possible

- We will try to restrict ourselves to structural recursion
	- for both math and TypeScript

## Defining Functions in Math

• Saw math notation for defining functions, e.g.:

func f(n) :=  $2n + 1$  for any n : N

- We need recursion to define interesting functions – we will primarily use structural recursion
- Inductive types fit esp. well with *pattern matching*
	- every object is created using some constructor
	- match based on which constructor was used (last)

type List :=  $\pi$ il | cons(hd: **Z**, tl: List)

• Mathematical definition of length

func  $len(nil)$  := 0  $len(\text{cons}(x, S))$  := 1 +  $len(S)$  for any  $x \in \mathbb{Z}$ and any  $S \in$  List

- $-$  any list is either nil or cons(x, L) for some x and L
- cases are exclusive and exhaustive

• Mathematical definition of length

 $func len(nil)$  := 0  $len(\text{cons}(x, S))$  := 1 +  $len(S)$  for any  $x \in \mathbb{Z}$ 

and any  $L \in$  List

• Translation to TypeScript

```
const len = (L: List): bigint => {
   if (L.kind === "nil") {
     return 0n;
   } else {
     return 1n + len(L.tl);
   }
};
                                        straight from the spec
```
• Mathematical definition of  $concat(L, R)$ 

func concat(nil, R)  $:= R$  for any  $R \in$  List concat(cons(x, S), R) :=  $cons(x, concat(S, R))$  for any  $x \in \mathbb{Z}$  and any  $S, R \in$  List

 $-$  concat(L, R) defined by pattern matching on L (not R)

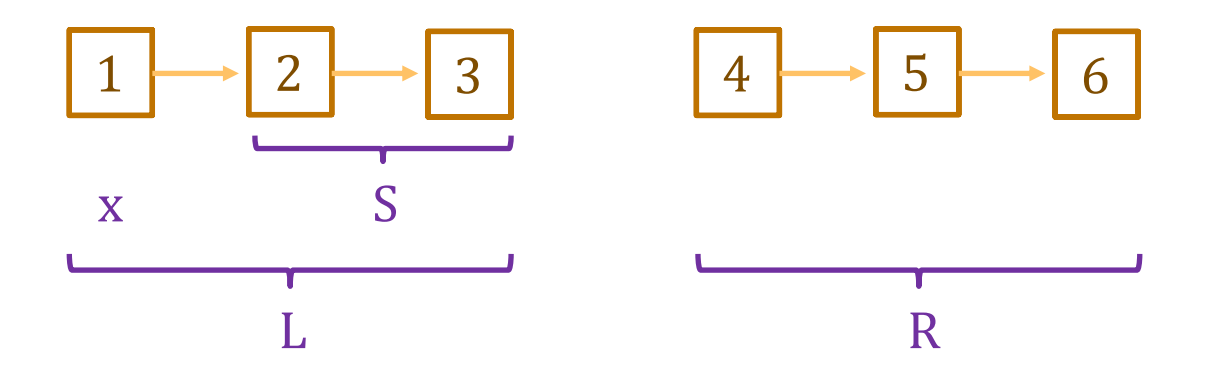

• Mathematical definition of  $concat(L, R)$ 

func concat(nil, R)  $:= R$  for any  $R \in$  List concat(cons(x, S), R) :=  $cons(x, concat(S, R))$  for any  $x \in \mathbb{Z}$  and any  $S, R \in$  List

• Translation to TypeScript

```
const concat = (L: List, R: List): List => {
  if (L.kind === "nil") {
     return R;
   } else {
     return cons(L.hd, concat(L.tl, R));
   }
};
                                       straight from the spec
```
- See ex3 on the course website
	- Simple use of Nat in a webapp

# Formalizing Specifications

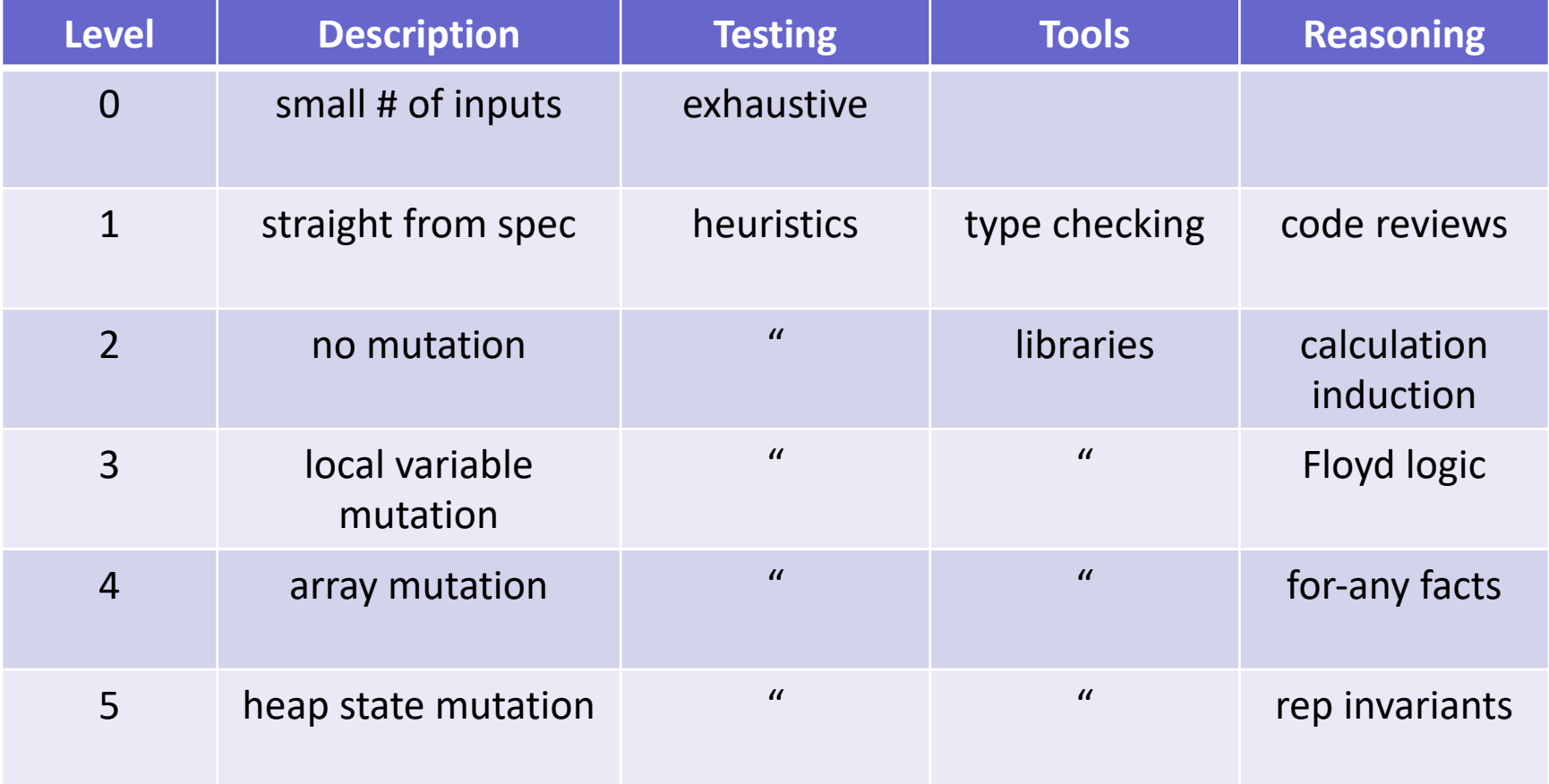

"straight from spec" requires us to have a formal spec!

### Formalizing a Specification

- Sometimes the instructions are written in English
	- English is often imprecise or ambiguous
- First step is to "formalize" the specification:
	- translate it into math with a precise meaning
- How do we tell if the specification is wrong?
	- specifications can contain bugs
	- we can only test our definition on some examples (formal) reasoning can only be used *after* we have a formal spec
- Usually best to start by looking at some examples

### Definition of Sum of Values in a List

- Sum of a List: "add up all the values in the list"
- Look at some examples…

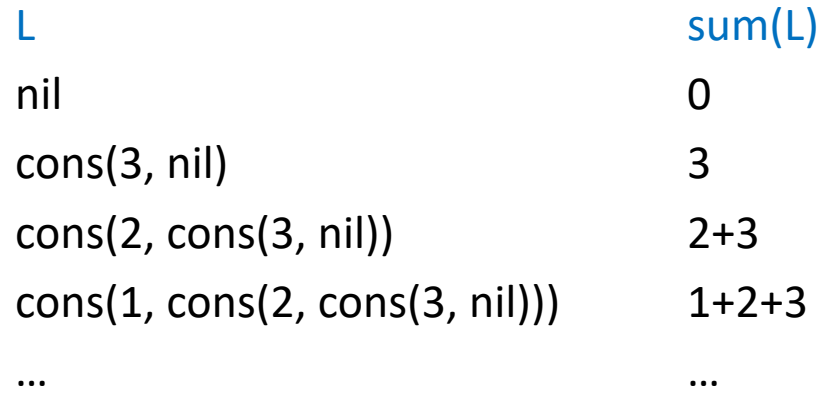

## Definition of Sum of Values in a List

• Look at some examples…

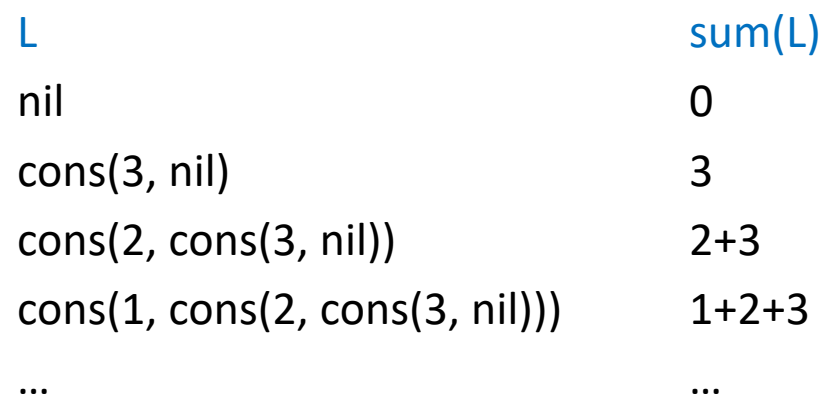

• Mathematical definition

 $func sum(nil)$  :=  $sum(cons(x, S)) :=$  for any  $x \in \mathbb{Z}$ 

and any  $S \in$  List
• Mathematical definition of sum

 $func sum(nil)$  := 0 sum(cons(x, S)) :=  $x + sum(S)$  for any  $x \in \mathbb{Z}$ 

and any  $S \in$  List

• Translation to TypeScript

```
const sum = (L: List): bigint => {
  if (L.kind === "nil") {
    return 0n;
  } else {
    return L.hd + sum(L.tl);
  }
} ; straight from the spec
```
## Definition of Reversal of a List

• Look at some examples…

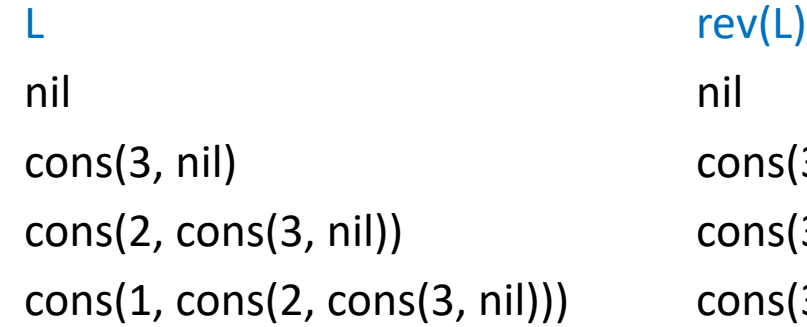

 $ons(3, nil)$  $ens(3, cons(2, nil))$  $\textsf{ons}(3,\, \textsf{cons}(2,\, \textsf{cons}(1,\, \textsf{nil})))$ 

• Draw a picture?

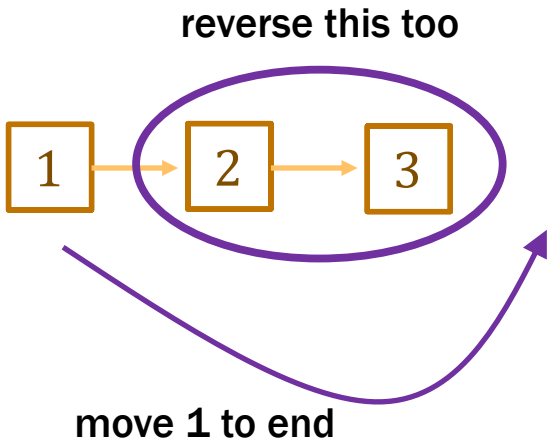

#### Reversing A Lists

• Draw a picture?

 $1 \begin{array}{|c|c|c|c|c|} \hline \end{array}$  2  $\rightarrow$  3 move 1 to end reverse this too

• Mathematical definition of rev

 $func rev(nil)$  :=

rev(cons(x, S)) := for any  $x \in \mathbb{Z}$  and

any  $S \in$  List

• Mathematical definition of rev

 $func$  rev(nil)  $:=$  nil rev(cons(x, S)) := concat(rev(S), cons(x, nil)) for any  $x \in \mathbb{Z}$  and any  $S \in$  List

- Other definitions are possible, but this is simplest
- No help from reasoning tools until later – only have testing and thinking about what the English means
- Always make definitions as simple as possible

# Reasoning

#### Review: Software Development Process

Given: a problem description (in English)

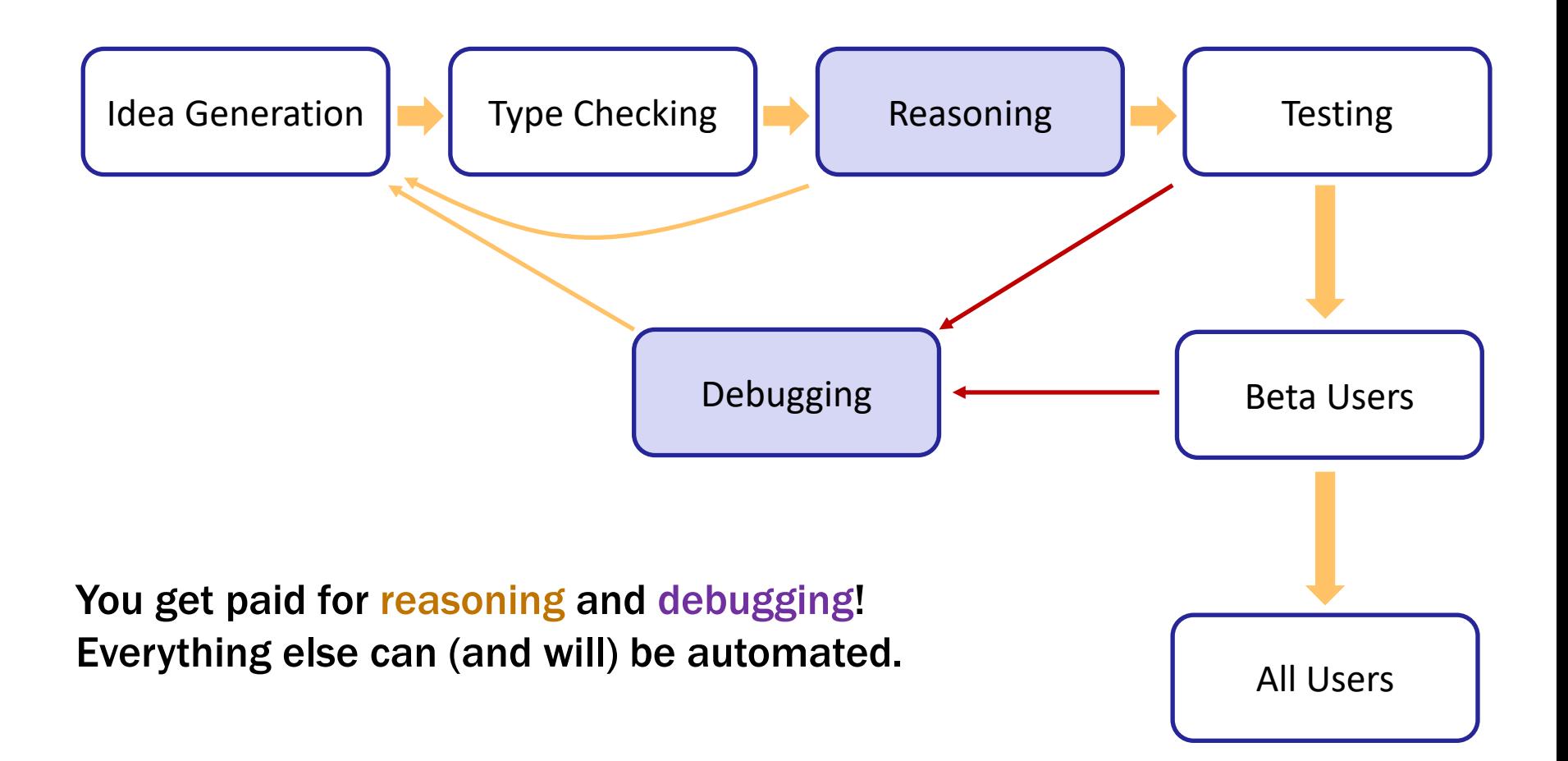

- "Thinking through" what the code does on all inputs
	- neither testing nor type checking can do this
- Required in principle and in practice
	- a professional responsibility to know what your code does
	- in practice, "reasoning is not optional: either reason up front or debug and then reason"
- Can be done formally or informally
	- most professionals reason informally

requires years of practice

#### – we will teach formal reasoning

steppingstone to informal reasoning and needed for the **hardest** problems

• In an intro class, you might be asked:

*what does this code do on this input?*

• In this class, we are often interested in:

*what does this code do on* **all** *inputs?*

• This is a very different question!

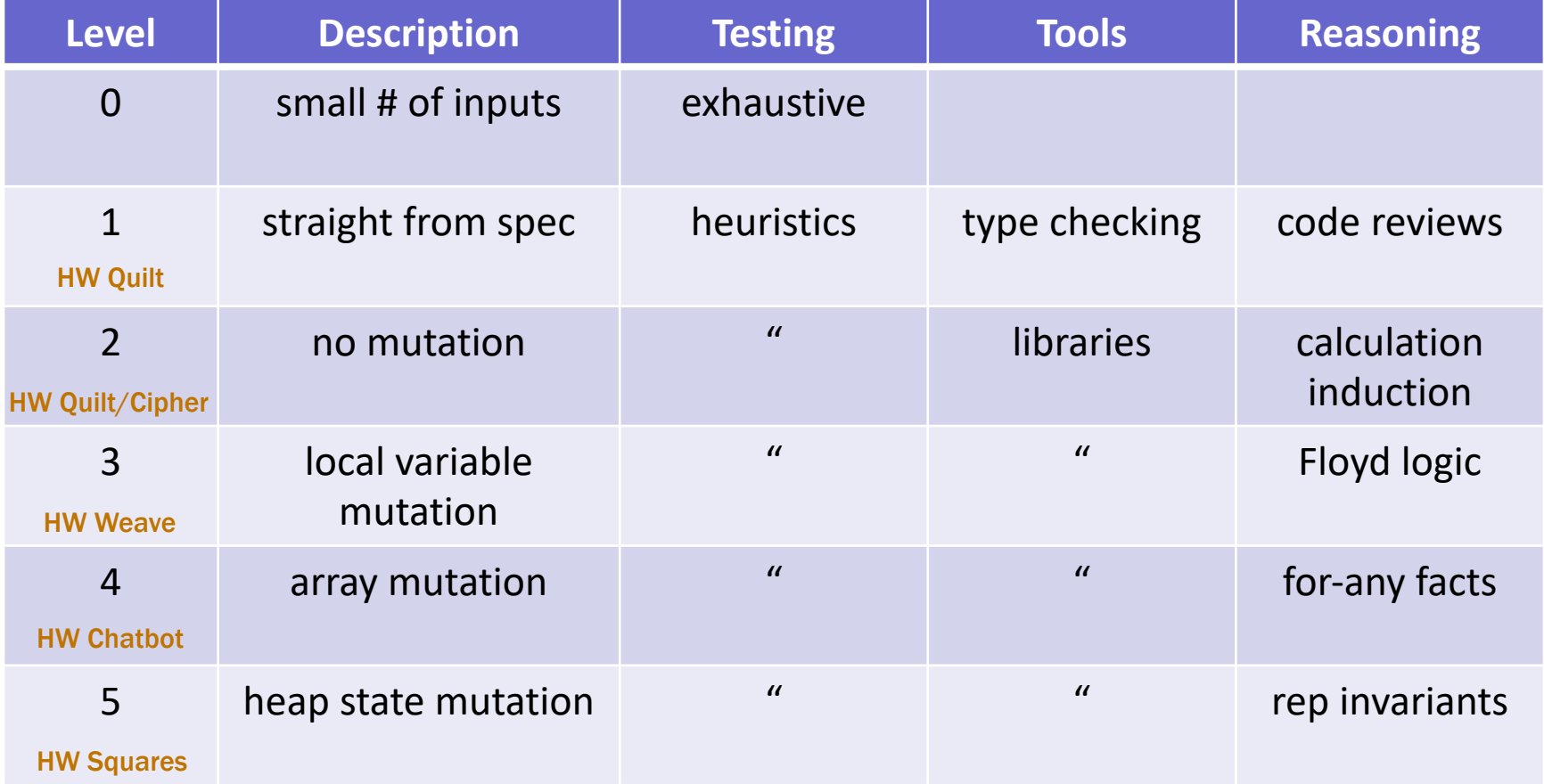

- Basic inputs to reasoning are "facts"
	- things we know to be true about the variables
	- $-$  typically, "=" or " $\leq$ "

```
// n must be a natural number
const f = (n: bigint): bigint => {
   const m = 2n * n;
  return (m + 1n) * (m - 1n);
};
                                 find facts by reading along path
                                   from top to return statement
```
- At the return statement, we know these facts:
	- $n \in \mathbb{N}$  (or  $n \in \mathbb{Z}$  and  $n \geq 0$ )
	- $m = 2n$
- Basic inputs to reasoning are "facts"
	- things we know to be true about the variables
	- $-$  typically, "=" or " $\leq$ "

```
// n must be a natural number
const f = (n: bigint): bigint => {
   const m = 2n * n;
  return (m + 1n) * (m - 1n);
};
```
- No need to include the fact that n is an integer ( $n \in \mathbb{Z}$ )
	- that is true, but the type checker takes care of that
	- no need to repeat reasoning done by the type checker
- We can use the facts we know to prove more facts
	- if we can prove R using facts P and Q, we say that R "follows from" or "is implied by" P and Q
	- proving this fact is proving an "implication"
- Proving implications is necessary for checking correctness...
- Specifications include two kinds of facts
	- promised facts about the inputs (P and Q)
	- required facts about the outputs (R)
- Checking correctness is just proving implications – proving facts about the return values
- Two ways reasoning could be required:
	- declarative spec has facts that must hold for the return value
	- *different* imperative spec: must check expressions are "="
- We can use the facts we know to prove more facts
	- if we can prove R using facts P and Q, we say that R "follows from" or "is implied by" P and Q
- Proving implications is the core step of reasoning – other techniques output implications for us to prove
- The techniques we will learn are
	- proof by calculation
	- proof by cases
	- $-$  structural induction  $\mathsf{F}$  gives us two implications,
		- each usually proven by calculation
- Proves an implication
	- fact to be shown is an equation or inequality
- Uses known facts and definitions
	- $-$  latter includes, e.g., the fact that  $len(nil) = 0$

#### Example Proof by Calculation

- Given  $x = y$  and  $z \le 10$ , prove that  $x + z \le y + 10$ 
	- show the third fact follows from the first two
- Start from the left side of the inequality to be proved

$$
x + z = y + z \le y + 10
$$
\nsince  $x = y$  since  $z \le 10$ 

All together, this tells us that  $x + z \leq y + 10$ 

#### Example Proof by Calculation

- Given  $x = y$  and  $z \le 10$ , prove that  $x + z \le y + 10$ 
	- show the third fact follows from the first two
- Start from the left side of the inequality to be proved

 $x + z = y + z$  since  $x = y$  $\leq$  y + 10 since  $z \leq 10$ 

- easier to read when split across lines
- "calculation block", includes explanations in right column proof by calculation means using a calculation block
- "=" or "≤" relates that line to the previous line

#### Calculation Blocks

- Chain of "=" shows first  $=$  last
	- $a = b$  since  $a = b$  $= c$  since  $b = c$  $= d$  since  $c = d$
	- proves that  $a = d$
	- all 4 of these are the same number
- Chain of "=" and "≤" shows first ≤ last
	- $x + z = y + z$  since  $x = y$  $\leq$  y + 10 since z  $\leq$  10  $= y + 3 + 7$  $\leq w + 7$  since  $y + 3 \leq w$
	- each number is equal or strictly larger that previous
	- analogous for "≥"

```
// Inputs x and y are positive integers
// Returns a positive integer.
const f = (x: bigint, y, bigint): bigint \Rightarrow {
   return x + y;
};
```
- Known facts " $x \geq 1$ " and " $y \geq 1$ "
- Correct if the return value is a positive integer

```
x + y \ge x + 1 since y \ge 1\geq 1+1 since x \geq 1= 2>1
```
- calculation shows that  $x + y \ge 1$ 

```
// Inputs x and y are integers with x > 8 and y > -9
// Returns a positive integer.
const f = (x: bigint, y, bigint): bigint \Rightarrow {
   return x + y;
};
```
- Known facts " $x \ge 9$ " and " $y \ge -8$ "
- Correct if the return value is a positive integer

 $x + y$ 

```
// Inputs x and y are integers with x > 8 and y > -9
// Returns a positive integer.
const f = (x: bigint, y, bigint): bigint \Rightarrow {
   return x + y;
};
```
- Known facts " $x \ge 9$ " and " $y \ge -8$ "
- Correct if the return value is a positive integer

```
x + y \ge x + -8 since y \ge -8>9 - 8 since x > 9= 1
```

```
// Inputs x and y are integers with x > 3 and y > 4
// Returns an integer that is 10 or larger.
const f = (x: bigint, y, bigint): bigint => {
   return x + y;
};
```
- Known facts " $x \ge 4$ " and " $y \ge 5$ "
- Correct if the return value is 10 or larger

 $x + y$ 

```
// Inputs x and y are integers with x > 3 and y > 4
// Returns an integer that is 10 or larger.
const f = (x: bigint, y, bigint): bigint \Rightarrow {
   return x + y;
};
```
- Known facts " $x \ge 4$ " and " $y \ge 5$ "
- Correct if the return value is 10 or larger

 $x + y$   $\ge x + 5$  since  $y \ge 5$  $>4+5$  since  $x > 4$  $= 9$ 

proof doesn't work because the code is wrong!

```
// Inputs x and y are integers with x > 8 and y > -9
// Returns a positive integer.
const f = (x: bigint, y, bigint): bigint \Rightarrow {
   return x + y;
};
```
- Known facts " $x > 8$ " and "y  $> -9$ "
- Correct if the return value is a positive integer

 $x + y$   $> x + -9$  since  $y > -9$  $> 8 - 9$  since  $x > 8$  $= -1$ 

proof doesn't work because the proof is wrong

warning: avoid using ">" (or "<") *multiple* times in a calculation block

## Using Definitions in Calculations

- Most useful with function calls
	- cite the definition of the function to get the return value
- For example:

 $func sum(nil)$  := 0  $sum(cons(x, L)) := x + sum(L)$  for any  $x \in \mathbb{Z}$ and any  $L \in$  List

- Can cite facts such as
	- $-$  sum(nil)  $= 0$
	- $-$  sum(cons(a, cons(b, nil))) =  $a + sum(cons(b, nil))$

second case of definition with  $x = a$  and  $L = \text{cons}(b, \text{nil})$ 

func sum(nil)  $:= 0$  $sum(cons(x, L)) := x + sum(L)$  for any  $x \in \mathbb{Z}$ and any  $L \in$  List

- Know " $a \ge 0$ ", " $b \ge 0$ ", and " $L = \text{cons}(a, \text{cons}(b, \text{nil}))$ "
- Prove the "sum $(L)$ " is non-negative

 $sum(L)$ 

func sum(nil)  $:= 0$  $sum(cons(x, L)) := x + sum(L)$  for any  $x \in \mathbb{Z}$ and any  $L \in$  List

- Know " $a \ge 0$ ", " $b \ge 0$ ", and " $L = \text{cons}(a, \text{cons}(b, \text{nil}))$ "
- Prove the "sum $(L)$ " is non-negative

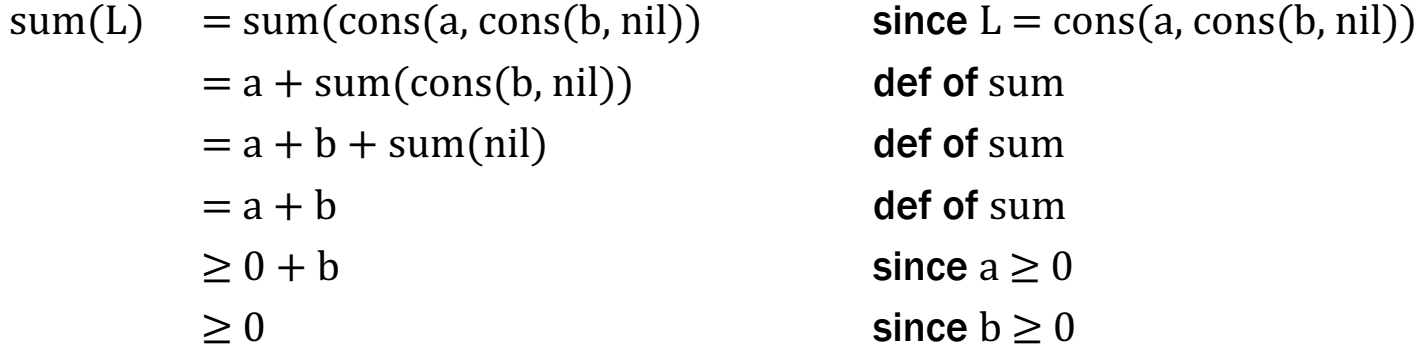

## Proof by Calculation

#### What We Get from Reasoning

- If the proof works, the code is correct
	- why reasoning is useful for finding bugs
- If the code is incorrect, the proof will not work
- If the proof does not work, the code is probably wrong could potentially be an issue with the proof (e.g., two "<"s) but that is a rare occurrence

#### Finding Facts at a Return Statement

• Consider this code

```
// Inputs a and b must be integers.
// Returns a non-negative integer.
const f = (a: \text{bight}, b: \text{bight}): \text{bight} \Rightarrow {
   const L: List = cons(a, cons(b, nil));
  if (a >= 0n & b >= 0n)
     return sum(L);
 …
```
find facts by reading along path from top to return statement

• Known facts include " $a \ge 0$ ", " $b \ge 0$ ", and " $L = const($ …)"

```
// Inputs x and y are integers.
// Returns a number less than x.
const f = (x: bigint, y, bigint): bigint \Rightarrow {
  if (y < 0n) {
     return x + y;
   } else {
     return x – 1n;
   }
};
```
• Known fact in then (top) branch: " $y \le -1$ "

 $x + y$ 

```
// Inputs x and y are integers.
// Returns a number less than x.
const f = (x: bigint, y, bigint): bigint \Rightarrow {
  if (y < 0n) {
     return x + y;
   } else {
     return x – 1n;
   }
};
```
• Known fact in then (top) branch: " $y \le -1$ "

```
x + y \le x + -1 since y \le -1\lt x + 0 since -1 < 0= x
```

```
// Inputs x and y are integers.
// Returns a number less than x.
const f = (x: bigint, y, bigint): bigint \Rightarrow {
  if (y < 0n) {
     return x + y;
   } else {
     return x – 1n;
   }
};
```
• Known fact in else (bottom) branch: " $y \ge 0$ "

 $x - 1$ 

```
// Inputs x and y are integers.
// Returns a number less than x.
const f = (x: bigint, y, bigint): bigint \Rightarrow {
  if (y < 0n) {
     return x + y;
   } else {
     return x – 1n;
   }
};
```
• Known fact in else (bottom) branch: " $y \ge 0$ "

$$
x-1 < x + 0
$$
  
= x 
$$
x
$$
 since  $-1 < 0$ 

```
// Inputs x and y are integers.
// Returns a number less than x.
const f = (x: bigint, y, bigint): bigint \Rightarrow {
  if (y < 0n) {
     return x + y;
   } else {
     return x – 1n;
   }
};
```
- Conditionals give us extra known facts
	- get known facts from
		- 1. specification
		- 2. conditionals
		- 3. constant declarations

find facts by reading along path from top to the return statement
#### Proving Correctness with Multiple Claims

- Need to check the claim from the spec at each **return**
- If spec claims multiple facts, then we must prove that each of them holds

**// Inputs x and y are integers with x < y - 1 // Returns a number less than y and greater than x. const**  $f = (x:$  **bigint**,  $y$ , **bigint**): **bigint**  $\Rightarrow$  { .. };

- multiple known facts:  $x : \mathbb{Z}$ ,  $y : \mathbb{Z}$ , and  $x < y 1$
- multiple claims to prove:  $x < r$  and  $r < y$

where "r" is the return value

– requires *two* calculation blocks

#### Recall: Max With an Imperative Specification

```
// Returns a if a >= b and b if a < b
const max = (a: bigint, b, bigint): bigint => \{if (a \ge b) {
     return a;
   } else {
     return b;
   }
                                         straight from the spec
                                           (imperative spec)
```

```
};
```
#### Example Correctness with Conditionals

```
// Returns r with (r=a or r=b) and r >= a and r >= b
const max = (a: bigint, b, bigint): bigint => \{if (a \ge b) {
     return a;
   } else {
     return b;
   }
};
                                    not straight from the spec
                                        (declarative spec)
```
- Three different facts to prove at each **return**
- Two known facts in each branch (return value is "r"):
	- $-$  then branch:  $a \ge b$  and  $r = a$
	- $-$  else branch:  $a < b$  and  $r = b$

#### Example Correctness with Conditionals

```
// Returns r with (r=a or r=b) and r >= a and r >= b
const max = (a: bigint, b, bigint): bigint => \{if (a \ge b) {
return a; Know a \geq b and r = a } else {
     return b;
   }
};
```
- Correctness of return in "then" branch:
	- $r = a$  holds so "r = a or r = b" holds,
	- $-$  r = a holds so "r  $\geq$  a" holds, and

 $r = a$  $>$ b since a $>$ b

### Example Correctness with Conditionals

```
// Returns r with (r=a or r=b) and r >= a and r >= b
const max = (a: bigint, b, bigint): bigint => \{if (a \ge b) {
     return a;
   } else {
return b; Know a < b and r = b }
};
```
- Correctness of return in "else" branch:
	- $r = b$  holds so "r = a or r = b" holds,
	- $-$  r = b holds so "r  $\geq$  b" holds, and
	- $-$  r  $\geq$  a holds since we have r  $>$  a:

 $r = b$  $> a$  since  $a < b$ 

```
const f = (a: bigint, b: bigint): bigint \Rightarrow {
   const L: List = cons(a, cons(b, nil));
  const s: bigint = sum(L); \frac{\ }{\ } // = a + b
   …
};
```
Can prove the claim in the comments by calculation

 $sum(L)$ 

 $func sum(nil)$  := 0 sum(cons(x, L)) :=  $x + sum(L)$  for any  $x \in \mathbb{Z}$  and any  $L \in$  List

```
const f = (a: bigint, b: bigint): bigint \Rightarrow {
   const L: List = cons(a, cons(b, nil));
  const s: bigint = sum(L); // = a + b …
};
```
• Can prove the claim in the comments by calculation

$$
sum(L) = sum(cons(a, cons(b, nil)))
$$
  
= a + sum(cons(b, nil))  
= a + b + sum(nil)  
= a + b  
def of sum  
def of sum  
def of sum  
def of sum

 $func sum(nil)$  := 0 sum(cons(x, L)) :=  $x + sum(L)$  for any  $x \in \mathbb{Z}$  and any  $L \in$  List

```
const f = (a: bigint, b: bigint): bigint \Rightarrow {
   const L: List = cons(a, cons(b, nil));
  const s: bigint = sum(L); \frac{\ }{\ } // = a + b
   …
}
```
• Can prove the claim in the comments by calculation

 $sum(cons(a, cons(b, nil))) = ... = a + b$ 

• For which values of a and b does this hold?

holds for  $\textbf{any}$  a  $\in \mathbb{Z}$  and  $\mathbf{b} \in \mathbb{Z}$ 

• We proved by calculation that

 $sum(cons(a, cons(b, nil))) = a + b$ 

- This holds for <u>any</u>  $a \in \mathbb{Z}$  and  $b \in \mathbb{Z}$
- We have proven *infinitely* many facts
	- $-$  sum(cons(3, cons(5, nil))) = 8
	- $-$  sum(cons(-5, cons(2, nil))) = -3
	- …
	- replacing all the 'a's and 'b's with those numbers gives a calculation proving the "=" for those numbers

We proved by calculation that

sum(cons(a, cons(b, nil))) =  $a + b$  for any  $a, b \in \mathbb{Z}$ 

- We can use this fact for any a and b we choose
	- our proof is a "recipe" that can be used for any a and b
	- just as a function can be used with any argument values, our proof can be used with any values for the "any" variables (any values satisfying the specification)
	- use "for any …" to make clear which things are variables
- This is called a "direct proof" of the "for any" claim

# Binary Trees

**type** Tree :=  $\text{empty}$  |  $\text{node}(x : \mathbb{Z}, L : \text{Tree}, R : \text{Tree})$ 

#### • Inductive definition of binary trees of integers

node(1, node(2, empty, empty), node(3, empty, node(4, empty, empty))))

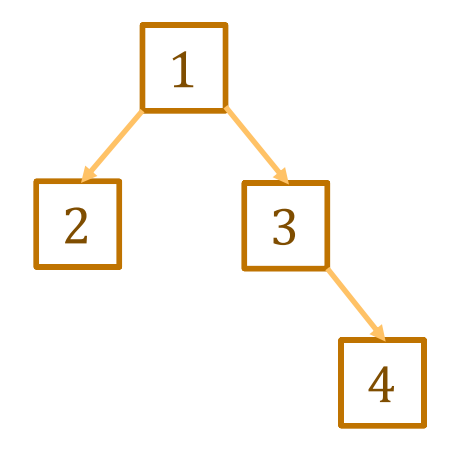

**type** Tree :=  $\text{empty}$  |  $\text{node}(x: \mathbb{Z}, L: \text{Tree}, R: \text{Tree})$ 

• Height of a tree: "maximum steps to get to a leaf"

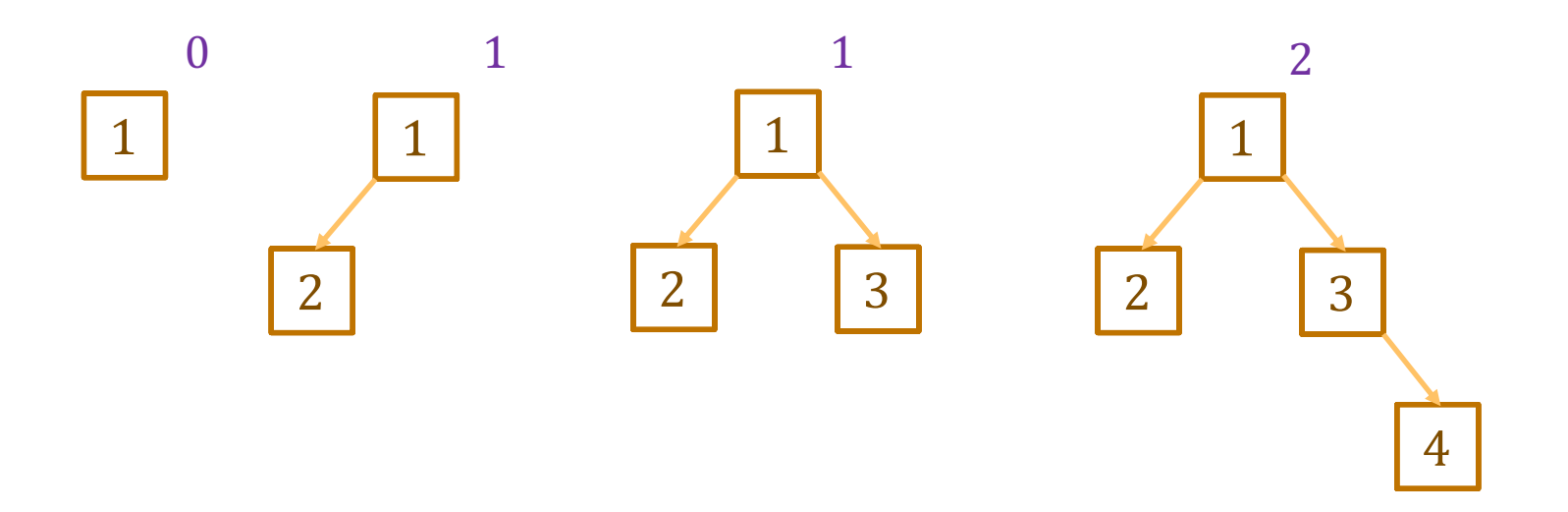

**type** Tree :=  $\text{empty}$  |  $\text{node}(x: \mathbb{Z}, L: \text{Tree}, R: \text{Tree})$ 

• Mathematical definition of height

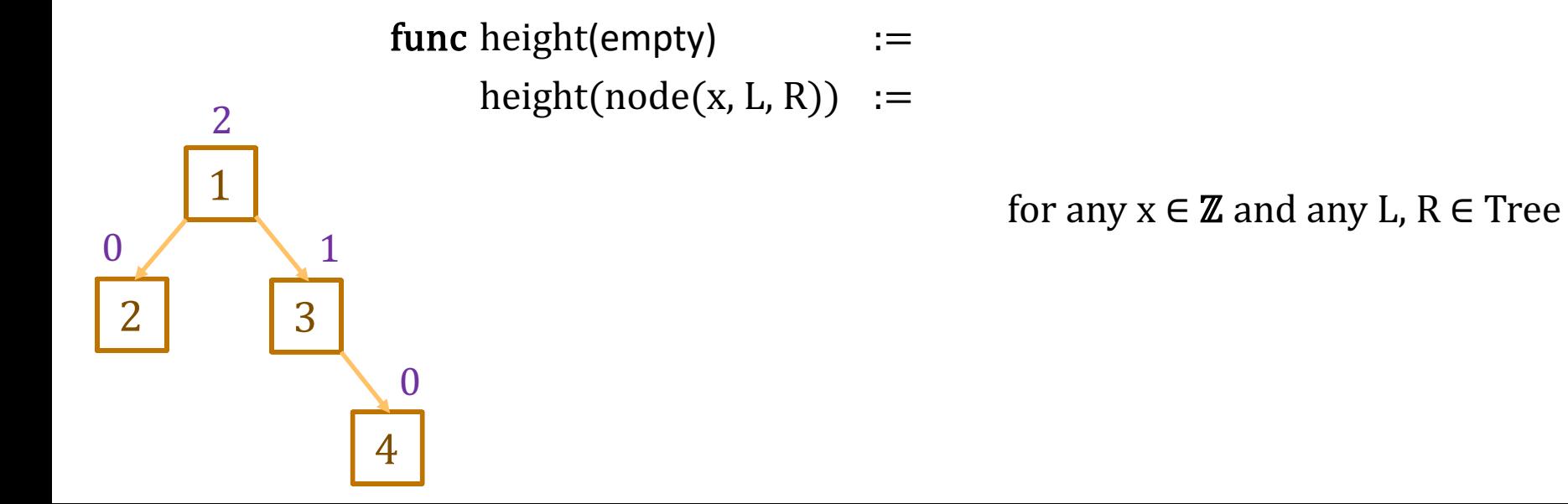

**type** Tree :=  $\text{empty}$  |  $\text{node}(x: \mathbb{Z}, L: \text{Tree}, R: \text{Tree})$ 

• Mathematical definition of height

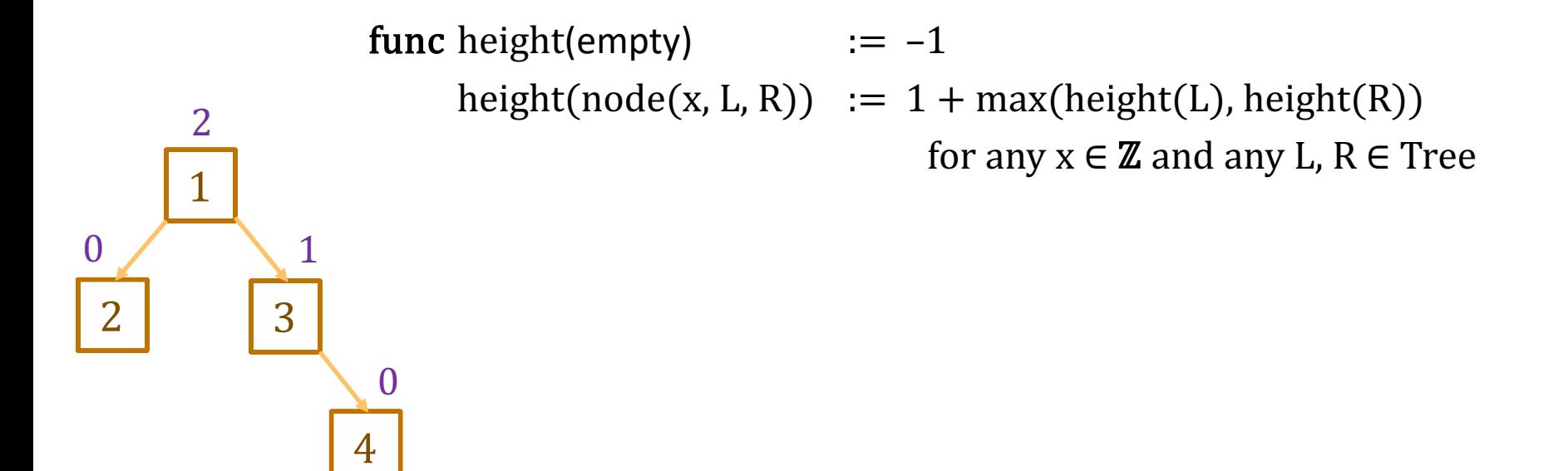

# Using Definitions in Calculations

func height(empty)  $:= -1$ height(node(x, L, R)) :=  $1 + max(height(L)$ , height(R)) for any  $x \in \mathbb{Z}$  and any L,  $R \in$  Tree

- Suppose " $T = node(1, empty, node(2, empty, empty))$ "
- Prove that height(T) = 1

height(T)

# Using Definitions in Calculations

func height(empty)  $:= -1$ height(node(x, L, R)) :=  $1 + max(height(L)$ , height(R)) for any  $x \in \mathbb{Z}$  and any L,  $R \in$  Tree

- Suppose " $T = node(1, empty, node(2, empty, empty))$ "
- Prove that height(T)  $= 1$

height(T) = height(node(1, empty, node(2, empty, empty)) since  $T = ...$  $= 1 + \max(\text{height}(\text{empty}), \text{height}(\text{node}(2, \text{empty}, \text{empty}))\)$  def of height  $= 1 + \max(-1, \text{height}(\text{node}(2, \text{empty}, \text{empty})))$  def of height  $= 1 + \max(-1, 1 + \max(\text{height}(\text{empty}), \text{height}(\text{empty})))$  def of height  $= 1 + \max(-1, 1 + \max(-1, \text{height(empty)}))$  def of height  $= 1 + \max(-1, 1 + \max(-1, -1))$  def of height  $= 1 + \max(-1, 1 + -1)$  def of max  $= 1 + \max(-1, 0)$  $= 1 + 0$  def of max  $= 1$ 

- Trees are inductive types with a constructor that has 2+ recursive arguments
- These come up all the time…
	- $-$  no constructors with recursive arguments  $=$  "generalized enums"
	- $-$  constructor with 1 recursive arguments  $-$  = "generalized lists"
	- $-$  constructor with 2+ recursive arguments  $=$  "generalized trees"
- 
- 
- 
- Some prominent examples of trees:
	- HTML: used to describe UI
	- JSON: used to describe just about any data

• Nesting structure describes the tree

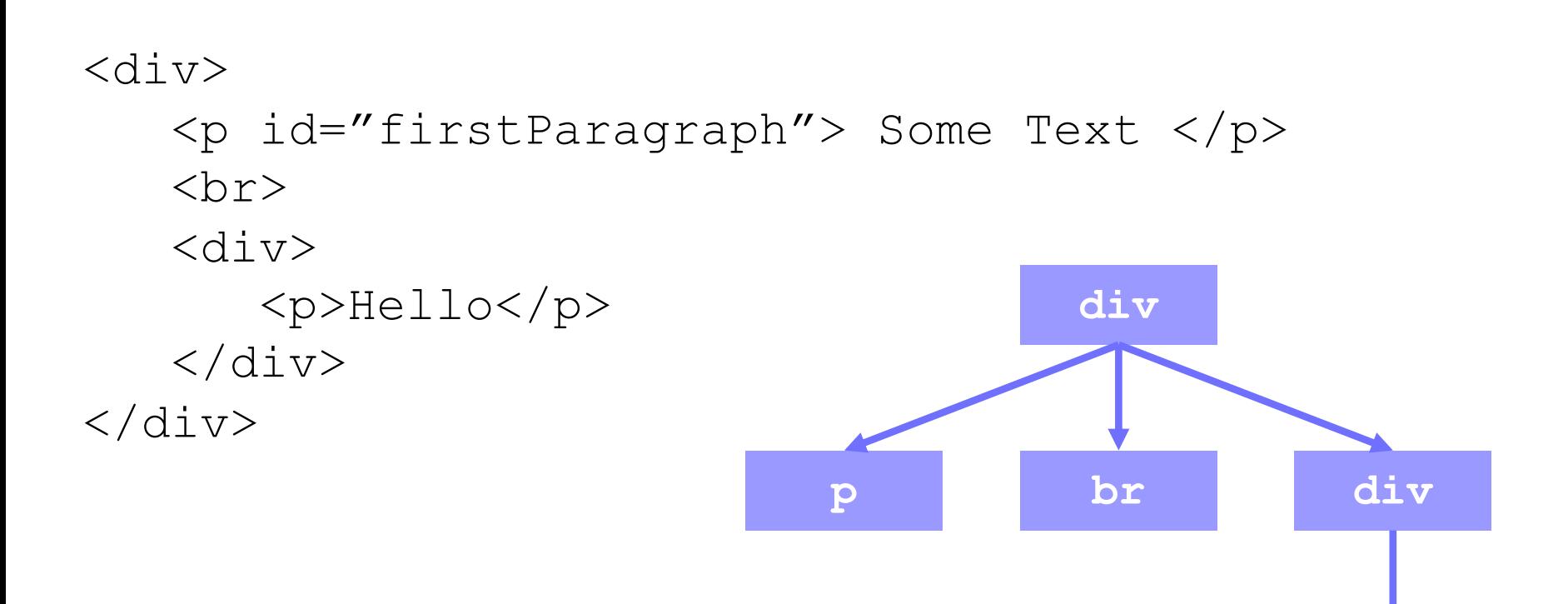

**p**

### Custom Tags for Modularity

- The React library lets you write "custom tags"
	- functions that return HTML

```
return (
  \langlediv\rangle <p>Hi, Alice!</p>
     p>Hi, Bob!</p>\langle/div>);
```
#### can become

```
return (
   <div>
     <SayHi name={"Alice"}/>
    \langleSayHi name={"Bob"}/>
  \langle/div>);
```
### Custom Tags for Modularity

• The React library lets you write "custom tags"

```
return (
  \langlediv\rangle<SayHi name={"Alice"}/>
      <SayHi name={"Bob"}/>
  \langle div>);
```
makes two calls to this function

```
const SayHi = (props: {name: string}): JSX.Element => {
  return <p>Hi, {props.name}</p>;
};
```
– attributes are passed as a record argument ("props")

```
return (
   <div>
     <SayHi name={"Alice"} lang={"es"}/>
    \langleSayHi name={"Bob"}/>
  \langle/div>);
```
#### makes two calls to this function

```
type SayHiProps = {name: string, lang?: string};
const SayHi = (props: SayHiProps): JSX.Element => {
  if (props.lang === "es") {
     return <p>Hola, {props.name}</p>;
   } else {
    return \langle p \rangle Hi, \{props.name\} \langle p \rangle;
   }
};
```
### Custom Tags for Modularity

- The React library lets you write "custom tags"
	- attributes are passed as a record argument ("props")
- In  $\mathtt{render}$ , React will paste the parts together:

```
<div>
   <SayHi name={"Alice"} lang={"es"}/>
  \langleSayHi name={"Bob"}/>
\langle div\rangle
```
#### becomes

<div> <p>Hola, Alice!</p>  $\langle p>Hi, Bob! \langle p \rangle$  $\langle$  div>

### Custom Tags for Modularity

• HTML literal syntax allows any tags

```
return (
  \langlediv\rangle <SayHi name={"Alice"} lang={"es"}/>
     \langleSayHi name={"Bob"}/>
  \langle div>);
```
- $-$  evaluates to a tree with two nodes with tag name "SayHi"
- this matters when *testing* (comes up in HW3)
- React's  $\texttt{render}$  method is what calls  $\texttt{SayHi}$ 
	- HTML returned is *substituted* where the "SayHi" tag was

• React's  $\mathop{\mathrm{render}}$  pastes strings together

```
const name: string = "Fred";
return \langle p \rangle Hi, {name} \langle p \rangle;
```
returns a different tree than

```
return <p>Hi, Fred</p>;
```
- in first tree, "p" tag has one child
- in second tree, "p" tag has two children
- render method concatenates text children into one string
- These differences matter for testing!

• React's  $\mathop{\mathrm{render}}$  pastes arrays into child list

```
const L = [<span>Hi</span>, <span>Fred</span>];
return \langle p \rangle{L}\langle p \rangle;
```
returns a different tree than

**return** <p><span>Hi</span><span>Fred</span></p>;

- in first tree, "p" tag has one child
- in second tree, "p" tag has two children
- render method turns the first into the second
- These differences matter for testing!